#### **Министерство образования и науки Российской Федерации**

Федеральное государственное бюджетное образовательное учреждение

 $\Gamma$ 

# **«Владимирский государственный университет**

имени Александра Григорьевича и Николая Григорьевича Столетовых» **EXECUTED AND ANEXAL AREA CTORETOBLE AND AREA CTORETOBLE CONSUMING** 

**УТВЕРЖЛАЮ»** Проректор по учебно-методической работе А.А. Панфилов  $\mathbb{Q}$  2015 г.

## РАБОЧАЯ ПРОГРАММА ДИСЦИПЛИНЫ

### Геометрическое моделирование

Направление подготовки: 09.03.04 "Программная инженерия"

Профиль подготовки: "Разработка программно-информационных систем"

Профиль подготовки: **"Разработка программно-информационных сис**y рове

Уровень высшего образования: **бакалавриат**

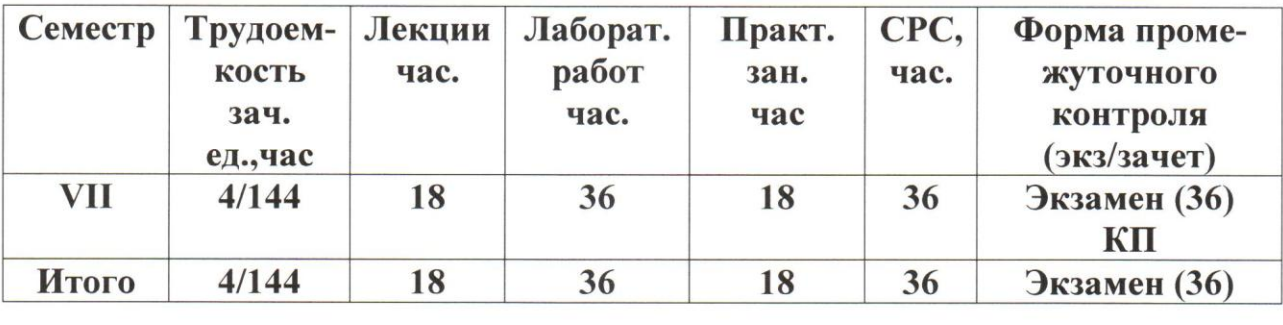

Владимир, 2015

#### 1. ПЕЛИ ОСВОЕНИЯ ЛИСПИПЛИНЫ

Развитие способности моделировать геометрические объекты с заданными свойствами, умения моделировать геометрические операции, обеспечивающие точные построения в графическом редакторе. Изучение студентами технологий создания геометрических моделей объектов с помощью ЭВМ, методов создания объектов различного типа, использования возможностей современных технологий моделирования.

Задачами изучения дисциплины являются:

овладение практическими навыками работы с современными графическими программными средствами;

обучение выработке мотивированного решения на постановку задачи проектирования, ее творческого осмысления и выбор оптимального алгоритма действий;

 $\mathbf{H}$ множественной мотивации к изучению естественноиндивидуальной математических и технологических дисциплин, основывающихся на использовании современных систем компьютерного проектирования и моделирования.

#### 2 МЕСТО ДИСЦИПЛИНЫ В СТРУКТУРЕ ОПОП ВО

Ланная лисциплина относится к обязательным лисциплинам вариативной части, в соответствии с учебным планом данного направления. В курсе рассматриваются основные положения создания геометрических моделей объектов. Изучаются практические подходы представления моделей с помощью ЭВМ. Рассматриваются вопросы математического моделирования сложных поверхностей. Изучаются вопросы, связанные с параметрическим представлением кривых и поверхностей. В рамках дисциплины изучаются основные типы создаваемых с помощью ЭВМ поверхностей и инструменты моделирования. При изучении дисциплины используются знания, полученные в дисциплинах «Графические информационные технологии», «Основы информационного дизайна», «Интерактивные графические системы».

Полученные знания используются при изучении дисциплины: «Графический и веб-дизайн», «Программирование компьютерной графики».

В учебном плане предусмотрены виды учебной деятельности, обеспечивающие синтез теоретических лекций и лабораторных работ, ориентированных на освоение студентами геометрического моделирования, представляющих собой базу для дальнейшего изучения информационных технологий.

## 3. КОМПЕТЕНЦИИ ОБУЧАЮЩЕГОСЯ, ФОРМИРУЕМЫЕ В РЕЗУЛЬТАТЕ **ОСВОЕНИЯ ЛИСПИПЛИНЫ**

В процессе освоения дисциплины студент формирует и демонстрирует следующие общекультурные и профессиональные компетенции:

способность к формализации в своей предметной области с учетом ограничений используемых метолов исследования (ПК-12):

готовность к использованию методов и инструментальных средств исследования объектов профессиональной деятельности (ПК-13).

В результате освоения дисциплины обучающийся должен демонстрировать следующие результаты образования:

Знать: основные понятия и термины геометрического моделирования в объеме, необходимом для практического использования; ключевые концепции трехмерного моделирования; термины, используемые в трехмерном моделировании; программное обеспечение (ПО) для трехмерного моделирования; элементы моделей, обрабатываемые ПО.

Уметь: оформлять полученные рабочие результаты в виде презентаций, научнотехнических отчетов, статей и докладов на научно-технических конференциях; согласованно решать задачи разработки алгоритма создания трехмерных моделей.

Владеть: навыками создания трехмерных моделей различными методами.

## 4. СТРУКТУРА И СОДЕРЖАНИЕ ДИСЦИПЛИНЫ «ГЕОМЕТРИЧЕСКОЕ МОДЕ-**ЛИРОВАНИЕ»**

Общая трудоемкость дисциплины составляет 4 зачетные единицы, 144 часа.

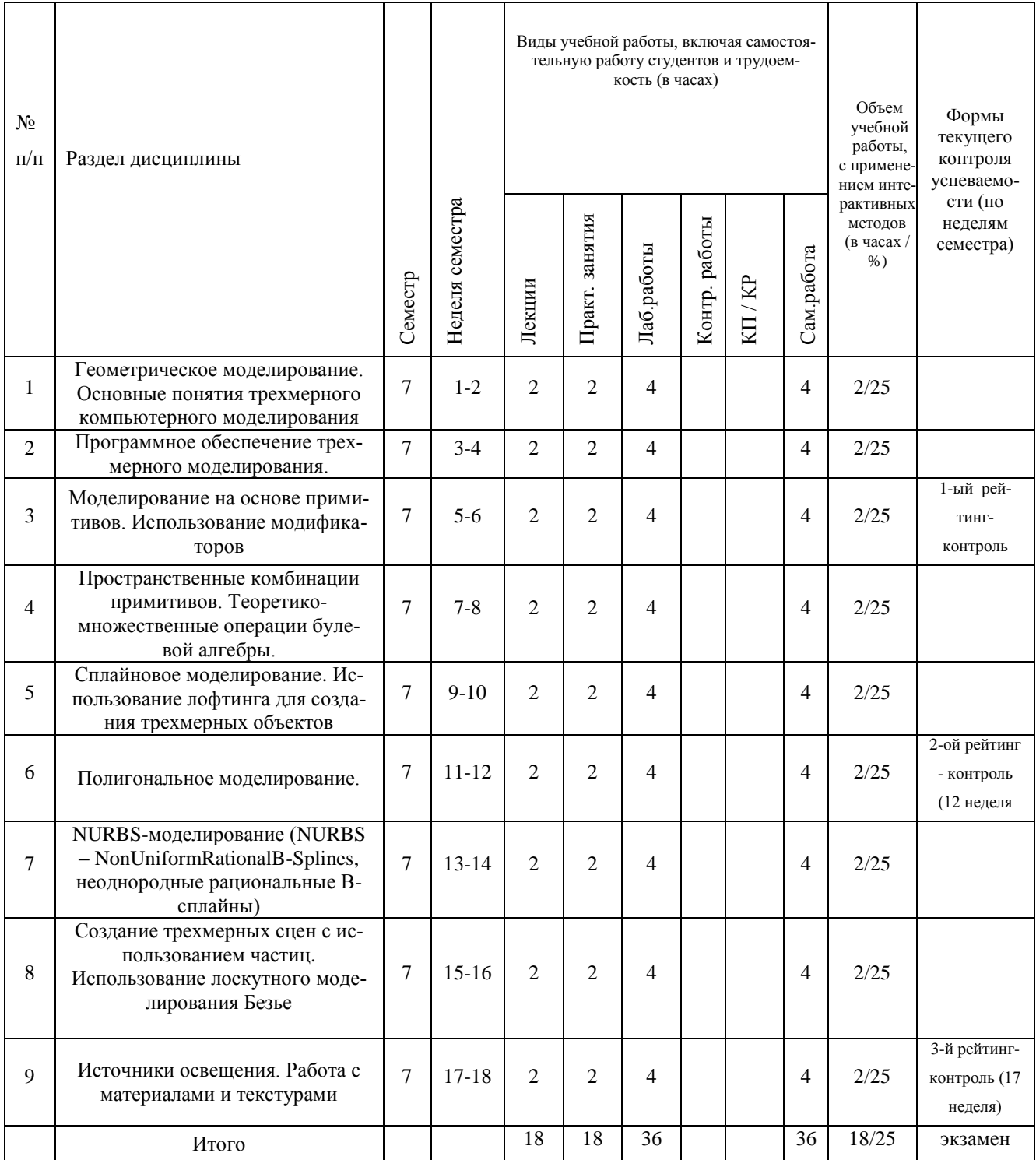

#### **5. ОБРАЗОВАТЕЛЬНЫЕ ТЕХНОЛОГИИ**

Дисциплина «Геометрическое моделирование» преследует цель формирования у обучающихся как предметной компетентности в области моделирования с использованием информационных компьютерных технологий, так и ключевых (базовых) компетентностей (информационной, коммуникативной) для личностного развития и профессионального самоопределения.

Задачи, которые ставятся перед дисциплиной, решаются посредством:

 проведения теоретических (лекции), практических и лабораторных работ по тематике дисциплины;

выбора различных заданий для самостоятельной работы;

 использования в ходе реализации индивидуального проекта различных информационных ресурсов (в том числе Internet).

Преподавание курса включает традиционные формы работы со студентами: лекционные, лабораторные занятия и самостоятельная работа. Все эти формы проводятся в компьютерном классе. Лабораторные занятия проводятся по одному заданию для всех одновременно. Самостоятельная работа предназначена для выполнения индивидуального задания, например, в рамках группового проекта. За счет времени, отведенного на самостоятельную работу, возможен резерв для более глубокого изучения тем.

Как традиционные, так и лекции инновационного характера могут сопровождаться компьютерными слайдами или слайд-лекциями. Основное требование к слайд-лекции – применение динамических эффектов (анимированных объектов), функциональным назначением которых является наглядно-образное представление информации, а также интенсификация учебного процесса.

Для проведения лабораторных занятий предлагается использовать электронный практикум, в котором студенту предлагается сделать набор типовых упражнений с возможностью проверить правильность выполнения задания, а также задания для самостоятельной работы.

Самостоятельная работа студентов подкрепляется использованием ресурсов Интернет.

Таким образом, применение интерактивных образовательных технологий придает инновационный характер практически всем видам учебных занятий, включая лекционные. При этом делается акцент на развитие самостоятельного, продуктивного мышления, основанного на диалогических дидактических приемах, субъектной позиции обучающегося в образовательном процессе. Тем самым создаются условия для реализации компетентностного подхода при изучении дисциплины «Геометрическое моделирование».

## **6. ОЦЕНОЧНЫЕ СРЕДСТВА ДЛЯ ТЕКУЩЕГО КОНТРОЛЯ УСПЕВАЕ-МОСТИ, ПРОМЕЖУТОЧНОЙ АТТЕСТАЦИИ ПО ИТОГАМ ОСВОЕНИЯ ДИС-ЦИПЛИНЫ И УЧЕБНО-МЕТОДИЧЕСКОЕ ОБЕСПЕЧЕНИЕ САМОСТОЯТЕЛЬ-НОЙ РАБОТЫ СТУДЕНТОВ**

Для текущего контроля предлагается использование рейтинговой системы оценки, которая носит интегрированный характер и учитывает успешность студента в различных видах учебной деятельности, степень сформированности у студента общекультурных и профессиональных компетенций.

Задания для текущего контроля:

Рейтинг – контроль №1

1. Моделирование. Виды моделирования. Элементы моделирования.

2. Основные этапы моделирования.

3. Геометрическое моделирование. Основные способы формирования геометрических элементов модели.

4. Построение модели с использованием отношений.

5. Геометрическое моделирование. Построение модели с использованием преобразований.

6. Основные понятия трехмерного компьютерного моделирования. Система координат. Сцена.

7. Программное обеспечение трехмерного моделирования.

8. Основные способы задания поверхностей. Файловые форматы хранения полигональных сеток. Методы моделирования в 3ds max.

9. Граничный способ представления поверхностей.

10. Примитивы 3ds max. Работа с модификаторами.

Задание

Создание модели объекта с помощью примитивов и модификаторов.

Рейтинг – контроль №2

1. Клонирование и копирование. Типы клонов.

- 2. Поток данных для объекта с модификатором и без модификатора.
- 3. Поток данных для объекта-ссылки и для объекта-экземпляра.
- 4. Булевы операции.
- 5. Определение пространственных кривых. Аналитические линии.
- 6. Определение пространственных кривых. Сплайны.
- 7. Форма описания кубической кривой, предложенная Безье.
- 8. Способы построения кривых. Усеченная и эквидистантная кривая.

9. Способы построения кривых. Ссылочная, репараметризованная и продолженная кривая.

10. Моделирование на основе сплайнов. Опишите операции получения объемных форм из плоских.

Задание

Создание модели объекта методом полигонального моделирования.

Рейтинг – контроль №3

1. Способы построения поверхностей. Математическая модель поверхности. Примеры аналитических поверхностей.

2. Способы построения поверхностей. Поверхности на базе линий.

3. Полигональное моделирование. Основные элементы полигональных моделей.

4. Моделирование на основе неоднородных рациональных B-сплайнов (NURBS). История разработки NURBS.

5. Основные принципы метода моделирования на основе неоднородных рациональных B-сплайнов NURBS.NURBS-кривые.

6. Способы создания NURBS-поверхности.

7. Дайте определение системам частиц. Опишите области применения систем частин

8. Опишите основные системы частиц. Какие к частицам могут быть применены пространственные деформации?

9. Какими параметрами характеризуются материалы в 3ds max? Что такое процедурная карта? Приведите примеры.

 $10<sup>1</sup>$ Какие способы существуют для назначения объекту материала? Приведите примеры материалов. Какой атрибут материала нужно использовать для указания основного цвета материала?

 $11.$ Что такое процедурная карта? Как назначить карту параметру материала? Приведите примеры процедурных карт 3ds max.

12. Что такое развертка? Опишите модификатор для редактирования развертки.

Природные источники света. Закон прямолинейности распространения све-13. та. Основные фотометрические величины.

Ключевой, заполняющий и обтекающий свет. Источники трехмерного осве- $14.$ шения

Залание

Создание модели объекта методом NURBS моделирования.

Экзаменационные вопросы

1. Моделирование. Виды моделирования. Элементы моделирования.

2. Основные этапы моделирования.

3. Геометрическое моделирование. Основные способы формирования геометрических элементов модели.

4. Построение модели с использованием отношений.

5. Геометрическое моделирование. Построение модели с использованием преобразований.

6. Основные понятия трехмерного компьютерного моделирования. Система координат. Сцена.

7. Программное обеспечение трехмерного моделирования.

8. Основные способы задания поверхностей. Файловые форматы хранения полигональных сеток. Методы моделирования в 3ds max.

9. Граничный способ представления поверхностей.

10. Примитивы 3ds max. Работа с модификаторами.

11. Клонирование и копирование. Типы клонов.

12. Поток данных для объекта с модификатором и без модификатора.

13. Поток данных для объекта-ссылки и для объекта-экземпляра.

14. Булевы операции.

15. Определение пространственных кривых.Аналитические линии.

16. Определение пространственных кривых.Сплайны.

17. Форма описания кубической кривой, предложенная Безье.

18. Способы построения кривых. Усеченная и эквидистантная кривая.

19. Способы построения кривых. Ссылочная, репараметризованная и продолженная кривая.

20. Моделирование на основе сплайнов. Опишите операции получения объемных форм из плоских.

21. Способы построения поверхностей. Математическая модель поверхности. Примеры аналитических поверхностей.

22. Способы построения поверхностей.Поверхности на базе линий.

23. Полигональное моделирование.Основные элементы полигональных моделей.

24. Моделирование на основе неоднородных рациональных В-сплайнов (NURBS). История разработки NURBS.

25. Основные принципы метода моделирования на основе неоднородных рациональных В-сплайнов NURBS.NURBS-кривые.

26. Способы создания NURBS-поверхности.

27. Какими параметрами характеризуются материалы в 3ds max? Что такое процедурная карта? Приведите примеры.

28. Какие способы существуют для назначения объекту материала? Приведите примеры материалов. Какой атрибут материала нужно использовать для указания основного цвета материала?

29. Что такое процедурная карта? Как назначить карту параметру материала? Приведите примеры процедурных карт 3ds max.

30. Что такое развертка? Опишите модификатор для редактирования развертки.

31. Дайте определение системам частиц. Опишите области применения систем частиц.

32. Опишите основные системы частиц. Какие к частицам могут быть применены пространственные деформации?

33. Природные источники света. Закон прямолинейности распространения света. Основные фотометрические величины.

34. Ключевой, заполняющий и обтекающий свет. Источники трехмерного освещения.

Курсовое проектирование

Курсовой проект «Создание геометрической модели заданного физического объекта» служит для формирования умений и навыков геометрического моделирования.

Примерный перечень тем для контроля самостоятельной работы обучающегося:

Геометрическое моделирование. Основные понятия трехмерного компьютерного моделирования

Программное обеспечение трехмерного моделирования.

Моделирование на основе примитивов. Использование модификаторов.

Пространственные комбинации примитивов. Теоретико-множественные операции булевой алгебры.

Сплайновое моделирование. Использование лофтинга для создания трехмерных объектов.

Полигональное моделирование.

NURBS-моделирование (NURBS – NonUniformRationalB-Splines, неоднородные рациональные В-сплайны).

Создание трехмерных сцен с использованием частиц.

Использование лоскутного моделирования Безье.

Источники освещения. Работа с материалами и текстурами.

Самостоятельная работа обучающихся заключается в самостоятельном изучении отдельных тем и выполнении по ним практических заданий. Контроль выполнения самостоятельной работы проводится при текущих контрольных мероприятиях и на промежуточной аттестации по итогам освоения. Учебно-методическое обеспечение самостоятельной работы – основная литература [1,2,3].

## **7. УЧЕБНО-МЕТОДИЧЕСКОЕ И ИНФОРМАЦИОННОЕ ОБЕСПЕЧЕНИЕ ДИСЦИПЛИНЫ**

## Основная литература:

1. Ильин С. И. Дизайн и архитектура в 3ds MAX. Создание объектов. Материалы, освещение, визуализация: учебное пособие Владимир : Владимирский государственный университет имени Александра Григорьевича и Николая Григорьевича Столетовых (ВлГУ), 2014 [http://e.lib.vlsu.ru:80/handle/123456789/3620](http://e.lib.vlsu.ru/handle/123456789/3620)

2. Основы методологии проектирования в промышленном дизайне : учебное пособие / Е. П. Михеева [и др.] ; Владимирский государственный университет имени Александра Григорьевича и Николая Григорьевича Столетовых (ВлГУ) .— Владимир : Владимирский государственный университет имени Александра Григорьевича и Николая Григорьевича Столетовых (ВлГУ), 2014

3. Кунина М. В. Кривые поверхности : учебно - методическая разработка, 2013, [http://e.lib.vlsu.ru:80/handle/123456789/2785](http://e.lib.vlsu.ru/handle/123456789/2785)

## Дополнительная литература:

1. Плаксин А.А., Лобанов А.В. Mental ray/iray. Мастерство визуализации в Autodesk 3ds Max [Электронный ресурс] / Плаксин А.А., Лобанов А.В. - М. : ДМК Пресс, 2012 http://www.studentlibrary.ru/book/ISBN9785940746454.html

2. Стиренко А.С. "3ds Max 2009-2010. Самоучитель [Электронный ресурс] / Стиренко А.С. - М. : ДМК Пресс, 2011. - (Серия "Самоучитель")." http://www.studentlibrary.ru/book/ISBN9785940746638.html

3. Μ.М. Соловьев 3DS Max 9 [Электронный ресурс] : Самоучитель / М.М. Соловьев - М. : СОЛОН-ПРЕСС,. - (Серия "Самоучитель пользователя"). – 2007 http://www.studentlibrary.ru/book/ISBN5980033025.html

## Периодические издания:

1. Информационные технологии. Ежемесячный теоретический и прикладной научнотехнический журнал ISSN 1684-6400.

Интернет-ресурсы

- http://www.edu.ru/ портал российского образования
- [www.elbib.ru](http://www.elbib.ru/) портал российских электронных библиотек
- [www.eLibrary.ru](http://www.elibrary.ru/) научная электронная библиотека
- www.cs.vlsu.ru:81/ikg учебный сайт кафедры ИСПИ Вл $\Gamma$ У

## **8. МАТЕРИАЛЬНО-ТЕХНИЧЕСКОЕ ОБЕСПЕЧЕНИЕ ДИСЦИПЛИНЫ**

Лабораторное оборудование

1. Лабораторные работы проводятся в компьютерном классе кафедры ИCПИ (лаб.

314-3; 13 компьютеров) с использованием установленного программного обеспечения.

2. Лекции читаются в аудиториях кафедры ИСПИ, оборудованных электронными проекторами (ауд. 314-3; 213-3), с использованием комплекта слайдов.

Рабочая программа составлена в соответствии с требованиями ФГОС ВО по направлению подготовки 09.03.04 "Программная инженерия", профилю подготовки: "Разработка программно-информационных систем".

имино-информационных систем .<br>Рабочую программу составил доц. каф. ИСПИ ellaun Neules [Г.Е. Монахова]

Рецензент: начальник отдела Системной и технической поддержки вычислительного комплекса ГУ БР по Владимирской области, к.т.н. А.Г.Долинин  $\mathcal{L}$  по владимировкой области, к.т.н. А.Г.Долинин $\mathcal{L}$ 

Программа рассмотрена и одобрена на заседании кафедры ИСПИ

протокол № 7/1 от 6 апреля 2015 г.

Заведующий кафедрой д.т.н., профессор И.Е. Жигалов

Рабочая программа рассмотрена и одобрена на заседании учебно-методической комиссии направления 09.03.04

протокол № 7/1 от 6 апреля 2015 г.

Председатель комиссии, д.т.н., профессор И.Е. Жигалов

 $\mathcal{L}$ 

### **ЛИСТ ПЕРЕУТВЕРЖДЕНИЯ**  РАБОЧЕЙ ПРОГРАММЫ ДИСЦИПЛИНЫ

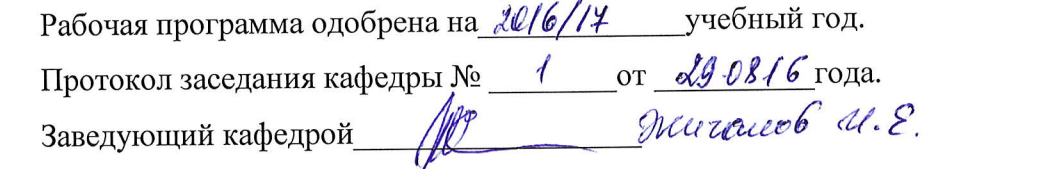

Рабочая программа одобрена на 20/4/18 учебный год. Протокол заседания кафедры № \_\_\_\_\_\_\_\_\_ от 30. 08. / Х года. Заведующий кафедрой\_\_\_\_\_\_\_\_\_\_\_\_\_\_\_\_\_\_\_\_\_\_\_\_\_\_\_\_\_\_\_\_\_\_\_\_\_\_\_\_\_\_\_\_

Рабочая программа одобрена на 20/8/19 учебный год. Протокол заседания кафедры № \_\_\_\_\_\_\_\_\_\_\_\_\_\_\_ 0т\_\_\_\_\_30.08. <sup>18</sup> года. Заведующий кафедрой <u>/</u> 2. *Петаетов И. Е.* 

Рабочая программа одобрена на 2019 /20 учебный год. Протокол заседания кафедры № 1 от 28.08./9 года.<br>Заведующий кафедрой *МИТАНОВ И. Е.* 

Рабочая программа одобрена на учебный год. Протокол заседания кафедры № \_\_\_\_\_\_\_\_\_\_от \_\_\_\_\_\_\_\_\_\_\_\_\_\_\_года. Завелующий кафедрой

Рабочая программа одобрена на учебный год. Заведующий кафедрой

Рабочая программа одобрена на учебный год. Протокол заседания кафедры № \_\_\_\_\_\_\_\_\_\_\_от \_\_\_\_\_\_\_\_\_\_\_\_\_\_\_\_года. Заведующий кафедрой